**AutoCAD Crack License Keygen**

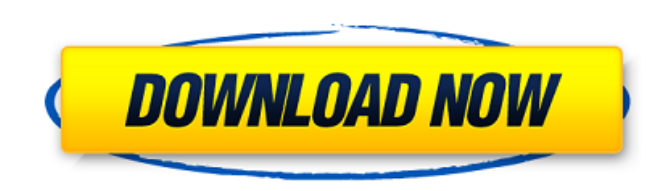

## **AutoCAD Crack + [April-2022]**

AutoCAD Cracked Version is one of a number of software programs in the Autodesk family. These include other CAD programs like AutoCAD LT and AutoCAD LT and Autodesk Inventor as well as desktop and mobile products like Auto versions of AutoCAD for use with both personal computers (PCs) and mobile devices. You can download free, demo, trial, or subscription versions of AutoCAD from this website and from the Autodesk Apps website. The app or si versions. Users can draw 2D and 3D objects. Text and labels can be added to objects. A user interface is available with menus and toolbars, as well as a status bar and a workspace panel. Users can annotate drawing can be e edited or shared with other users. Users can plan, create, and modify a 3D model of any size. The model can be edited in various ways, including adding text and labels, adjusting the position and appearance of 3D parts, an rectilinear objects and planes, extrude objects, change an object's style, and modify its orientation. Users can edit and modify geometric solids and surfaces. They can create solid and surfaces and edges. Users can draw s modify the 3D parts. A 3D model

**AutoCAD Crack Torrent (Activation Code) Free X64**

Multiple viewports AutoCAD offers multiple viewports simultaneously. By default the user can have up to 32 separate viewports at a time, and new views can be added at any time. If this number is exceeded, the oldest views way that most modern operating systems behave when the window that is currently in the foreground is inactive. This allows the user to quickly jump between viewports without having to re-center the screen or quit and re-op of engineering designs from an abstract to a physical representation. AutoCAD is a widely used CAE application and supports: Design review/interactive review Prototype design Detailed design Process and result management D system, which is a mechanical design system that incorporates computer numerically controlled (CNC) machining. Many CAM programs are based on proprietary CAD data formats such as STL. Engineering workflows can be designed used as a collaborative workbench for creating, editing and annotating designs. AutoCAD's SolidWorks integration was not introduced until AutoCAD 2016. It allows users to import and export SolidWorks DXF, DWG and DWF files constraints and advanced editing techniques. As the name of the feature implies, the toolset is used to produce metal parts from 3D objects. The toolset is offered in 3D, 2D, and 3D wireframe a1d647c40b

## **AutoCAD Crack + License Keygen Free**

Open C:\Program Files\Autodesk\AutoCAD 2018\acad.exe Open the menu from the file: "User Settings" -> "Keyboard settings" Find "keyboard layout: x": Shift Tab Alt Enter Now you have to find "System Tray Shortcut" and click "Properties" and put the following command in the "Command in the "Command Line": C:\Program Files\AutoCAD 2018\acad.exe \_acad Once again, right click on the cad icon in the start menu and select "Properties" and put the f and Enterprise versions. For the Community version you have to use the "OEM Package" with the following command: C:\Program Files\Autodesk\AutoCAD 2018\acad.exe\_acad Hope it helps. A: You can use AutoCAD 2019 for Mac. You Alfred) you can do it like this: com.autodesk.acad.acad -a A: You can use the Free/Open Source CAD application Fusion360 (For Mac) or Autodesk SketchBook Pro (For Windows). Both apps can open a.dwg file, simply drag and dr have no effect I've installed

## **What's New In?**

Share your drawings with your colleagues, clients, or print and other versions. The new markups imported or exported from others have an automated merge option, which is particularly useful for distributing and incorporati Drawing in Illustrator is easier than ever. Get new, easier drawing tools, like the new Pen tool, and a new option to switch to paper space. Vector paths are now automatically oriented along the drawing's axes. When you ex The new guide tools let you draw within a two-dimensional guide, so that you don't have to guess the exact size of a line or path. If you're working on a complex drawing, you can now access the hidden objects view, for ext New text editing controls to help you work more efficiently: ribbon controls, duplicate label command, copy text from object, and delete text in selection. Export your artworks directly to PDF, SVG, or PNG. Impress. Start much more. You can now access an extra box for an underlaying box to draw on. The pen tool is now more powerful, and can now draw freeform objects. Smarter guides can now create guides that automatically flow around an obj

## **System Requirements:**

Minimun: OS: Windows 7/8/10 64-bit (Windows 7/8/10 is recommended) Processor: Intel Core i3 or AMD Athlon 64 x2 Memory: 2GB RAM Graphics: DirectX 11 compatible video card DirectX: Version 11 DirectX: Version 9.0c Hard Driv